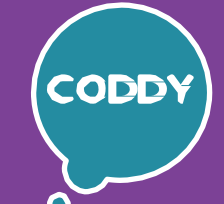

A

Школа программирования для детей CODDY

## **ПрограммакурсаUnreal Engine 4 – 2. 1-й модуль**

**Цель модуля:** знакомство с Unreal Engine 4, созданиепервой игры **Программа модуля:**

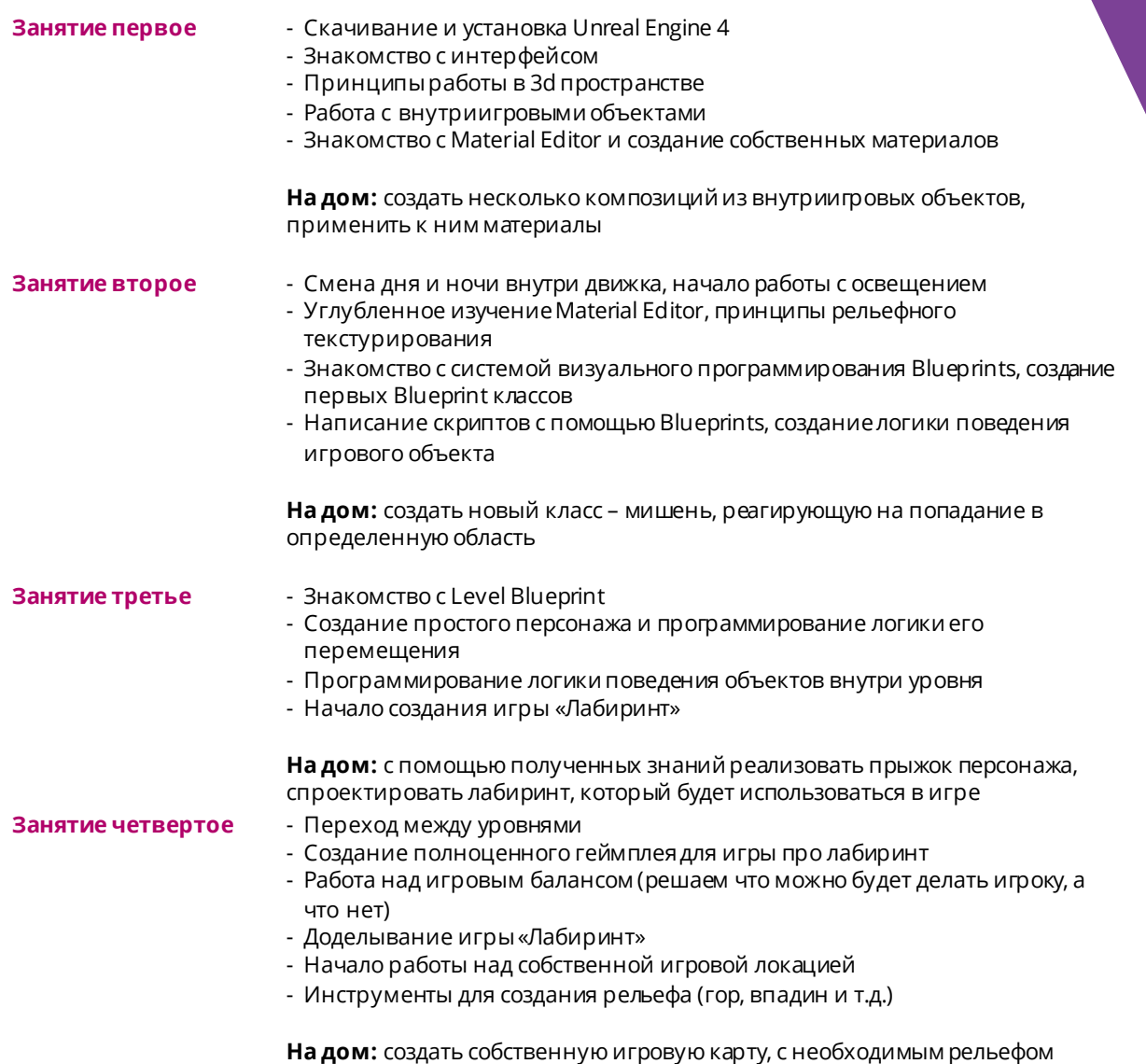

**на дом.** созде<br>местности

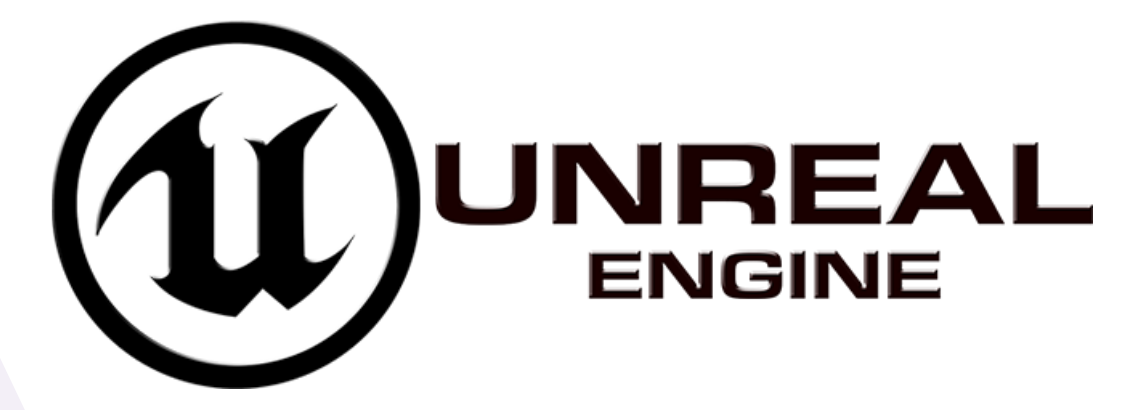

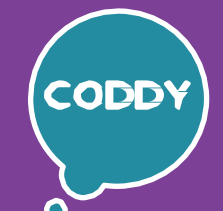

Школа программирования для детей CODDY

## **ПрограммакурсаUnreal Engine 4 – 2. 2-й модуль**

**Цель модуля:** работа надсобственнымипроектами, создание базовых игровых механик, работа над функциональностью игры

#### **Программа модуля:**

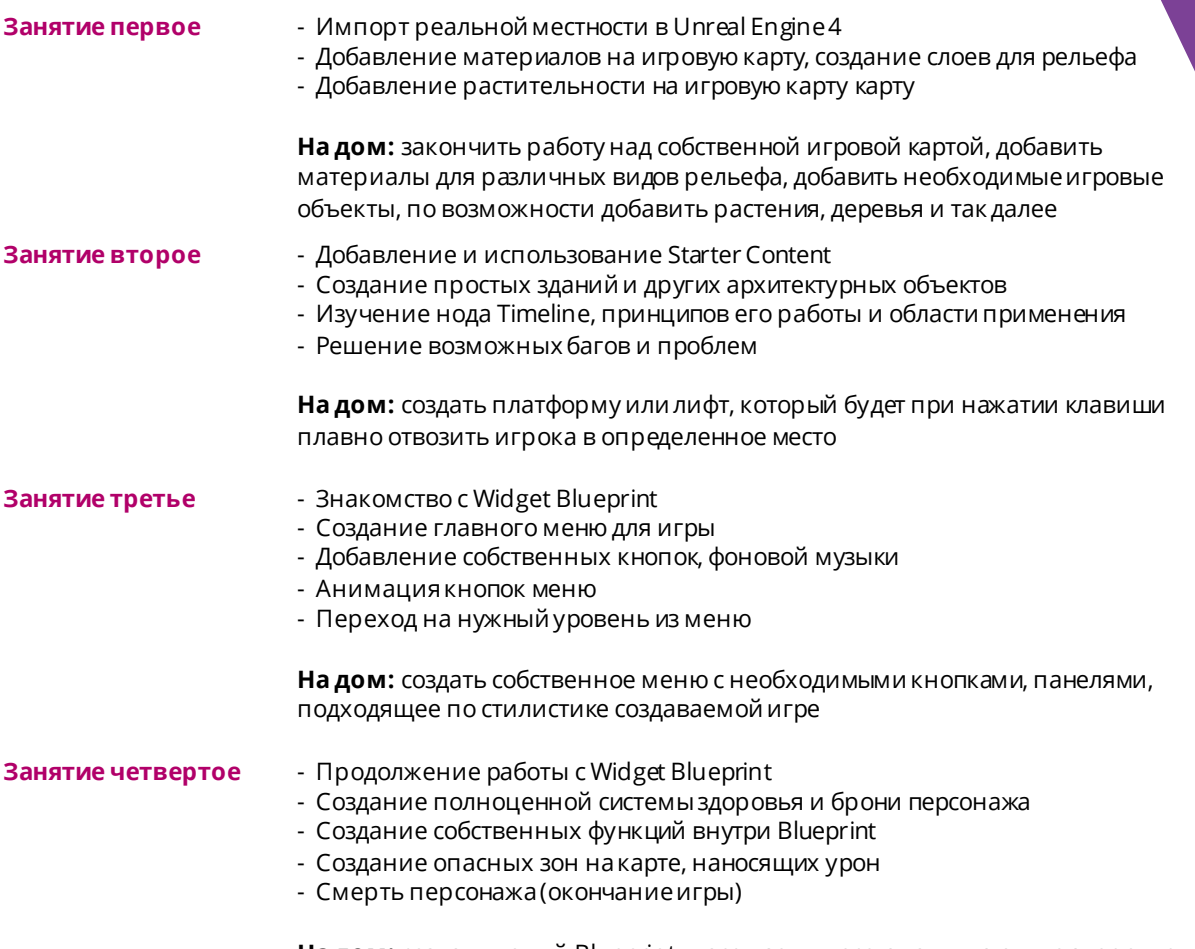

**На дом:** создать новый Blueprint класс – зону, восстанавливающую здоровье персонажа

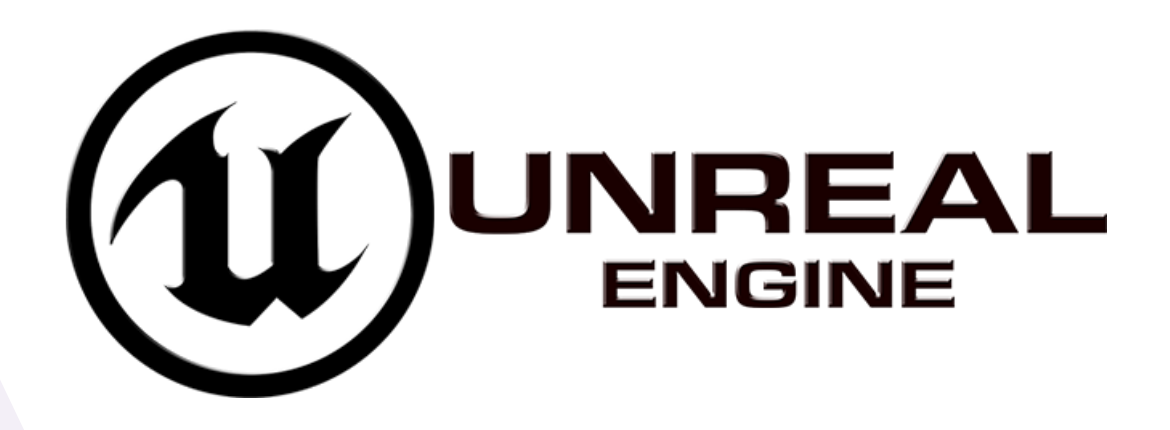

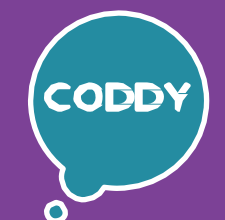

Школа программирования для детей CODDY

## Программа курса Unreal Engine 4 - 2.3-й модуль

Цель модуля: изучение принципов работы скелетной анимации, добавление разнообразных игровых механик

Программа модуля:

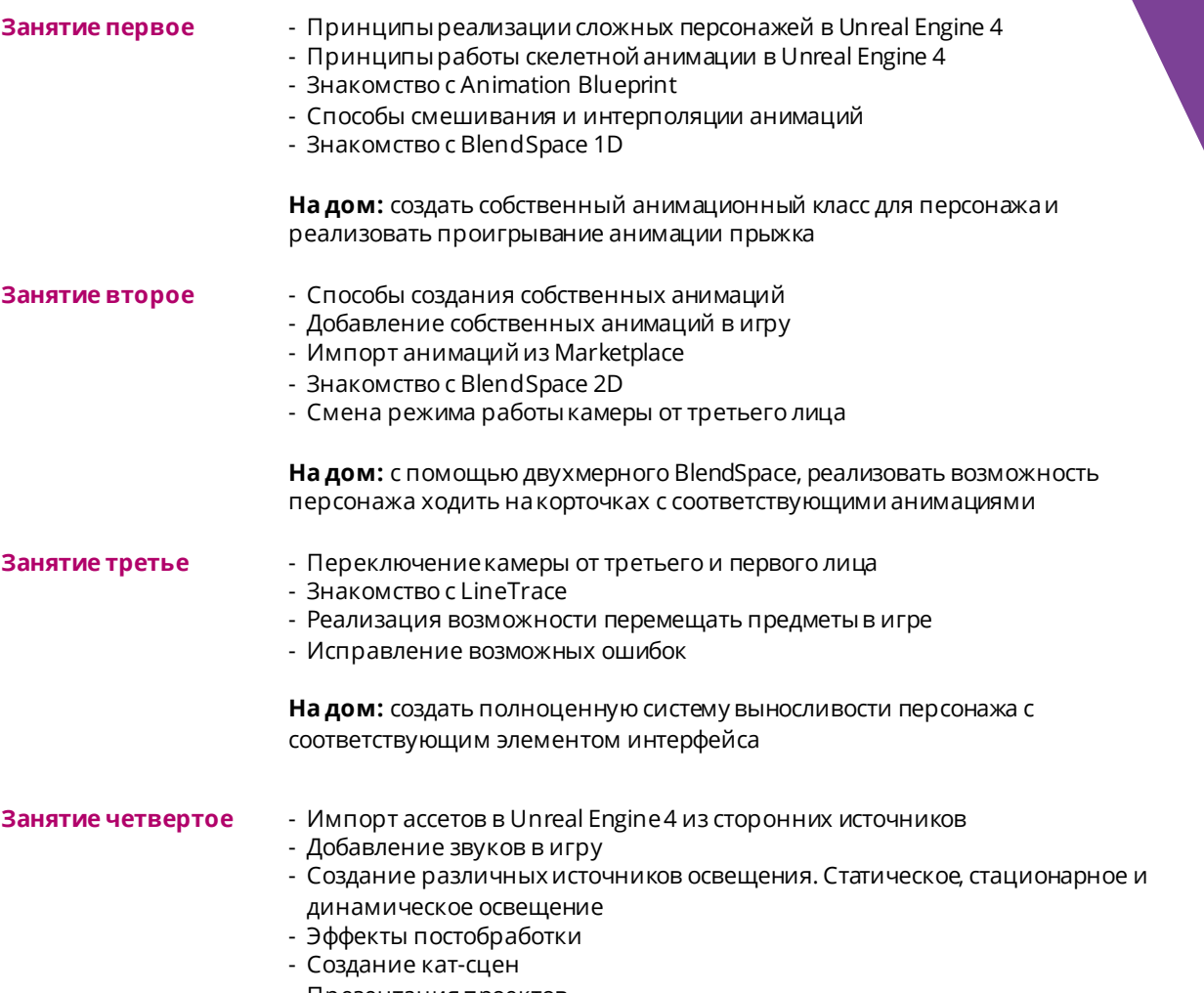

- Презентация проектов

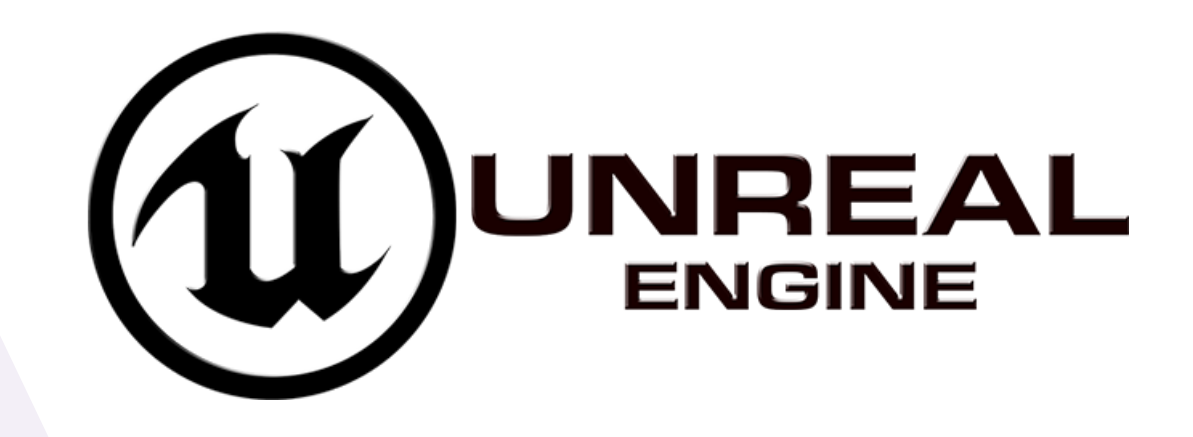

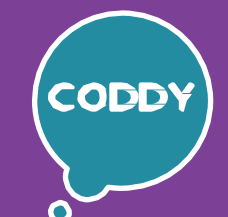

Школа программирования для детей CODDY

# Программа курса Unreal Engine 4 - 2.4-й модуль

#### Цель модуля: знакомство с реализацией искусственного интеллекта в Unreal Engine 4

#### Программа модуля:

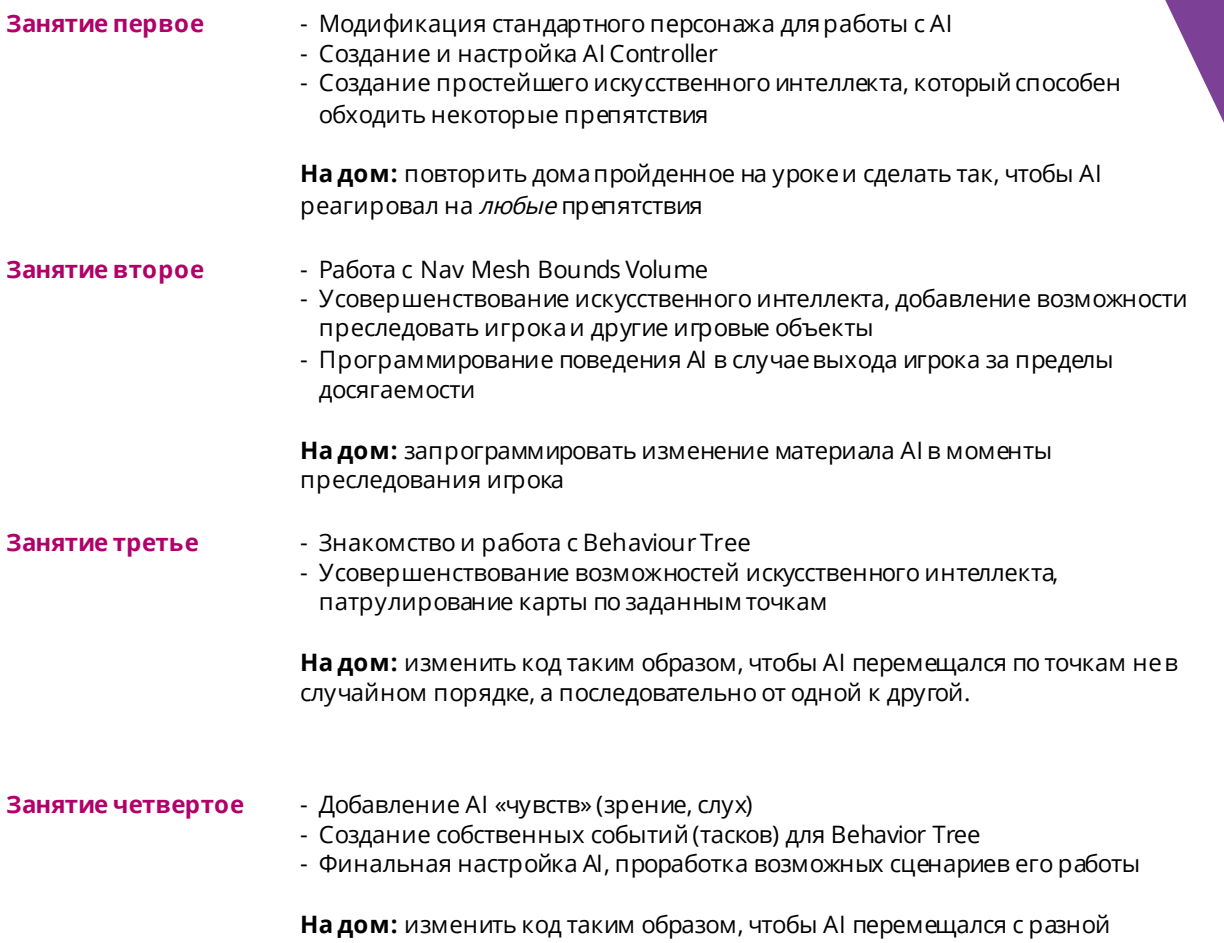

скоростью, в зависимости от ситуации, добавить двухсекундную задержку между тасками

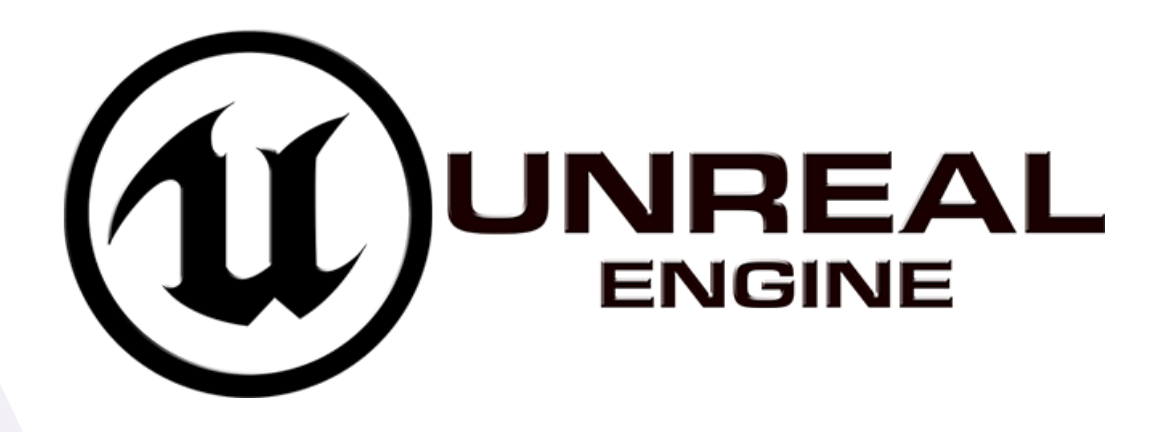

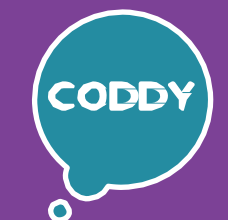

Школа программирования для детей CODDY

## **ПрограммакурсаUnreal Engine 4 – 2. 5-й модуль**

**Цель модуля:** проработка собственного персонажа в UE4, создание шутера от первого лица **Программа модуля:**

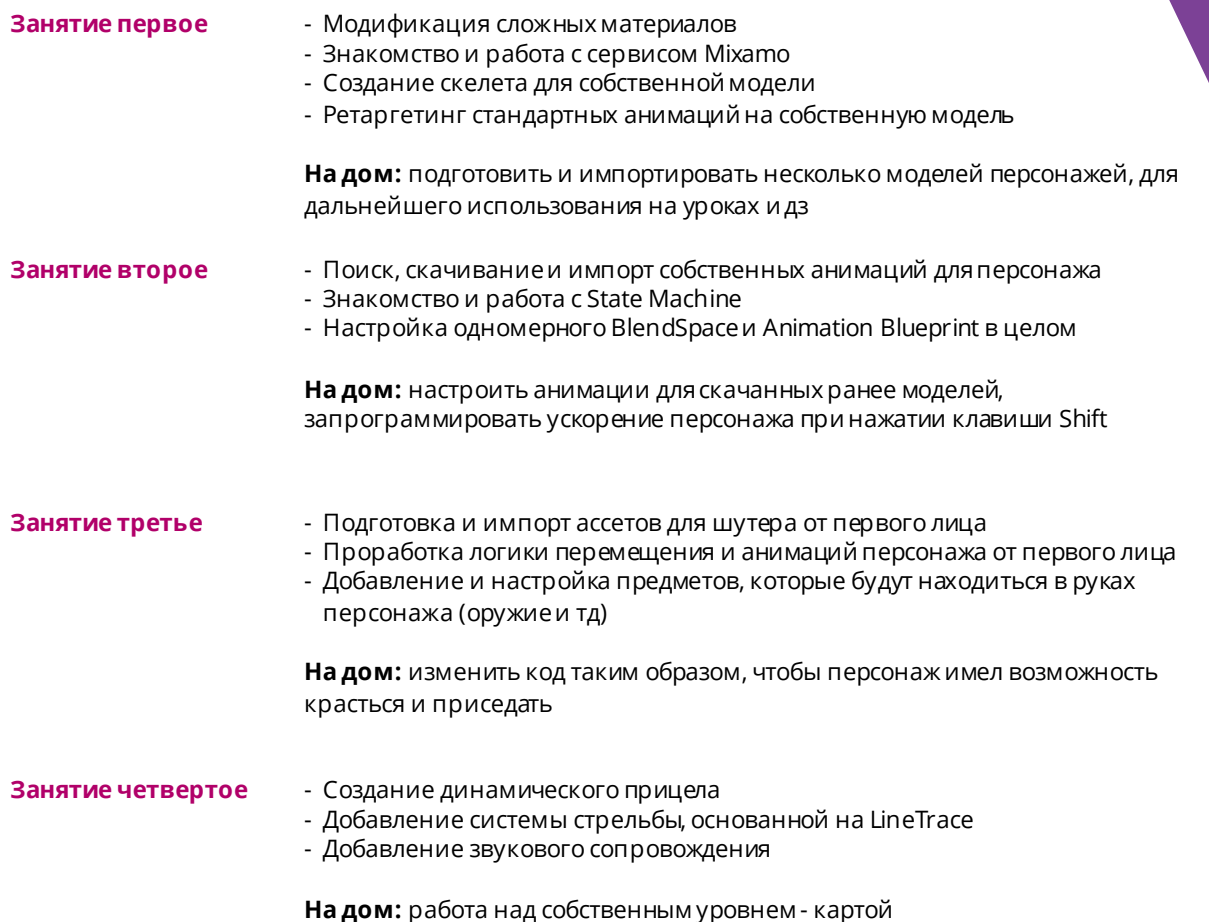

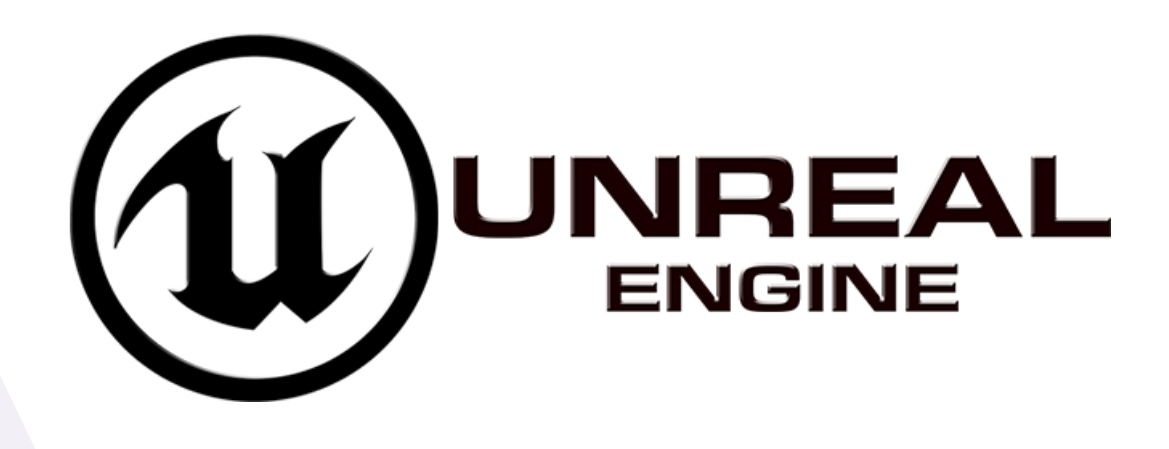

# **Программа Вашего обучения**

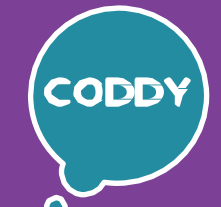

Ð

Школа программирования для детей CODDY

### **ПрограммакурсаUnreal Engine 4 – 2. 6-й модуль**

**Цель модуля:** создание шутера от первого лица **Программа модуля:**

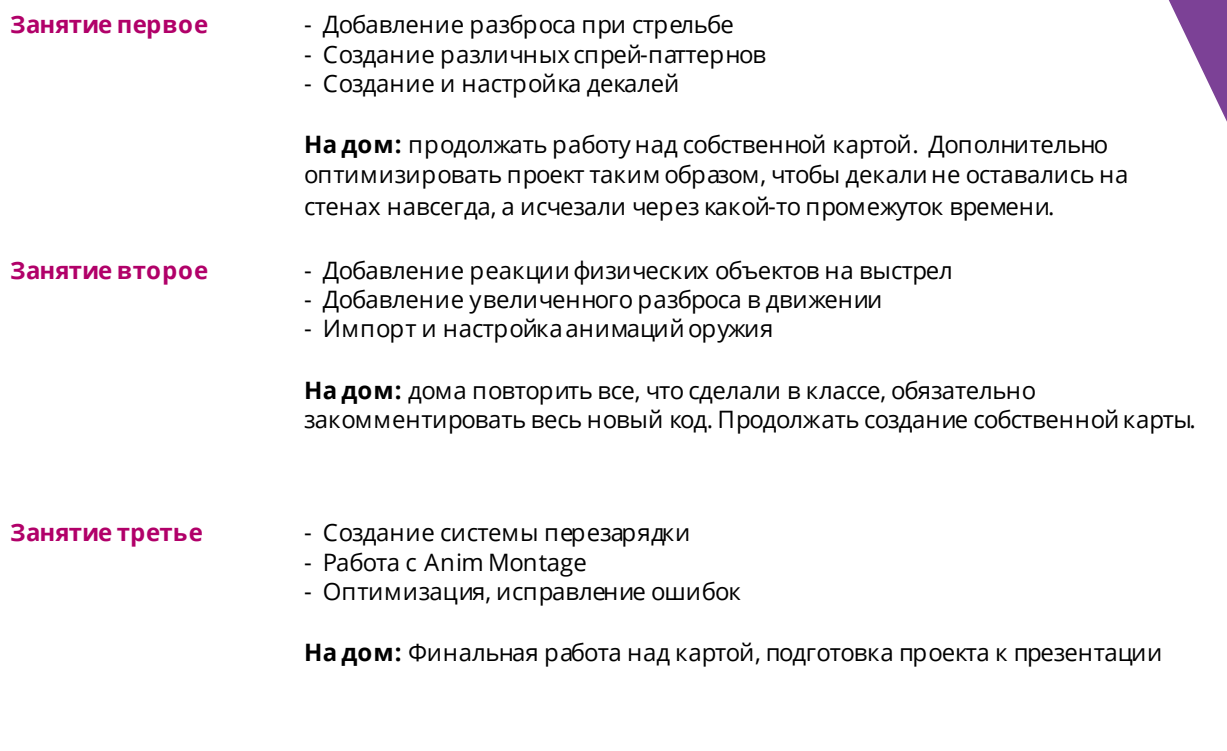

- **Занятие четвертое** Добавление информационных UI элементов
	- Добавление трассеров от пуль и вспышек при выстрелах
	- Презентацияпроекта

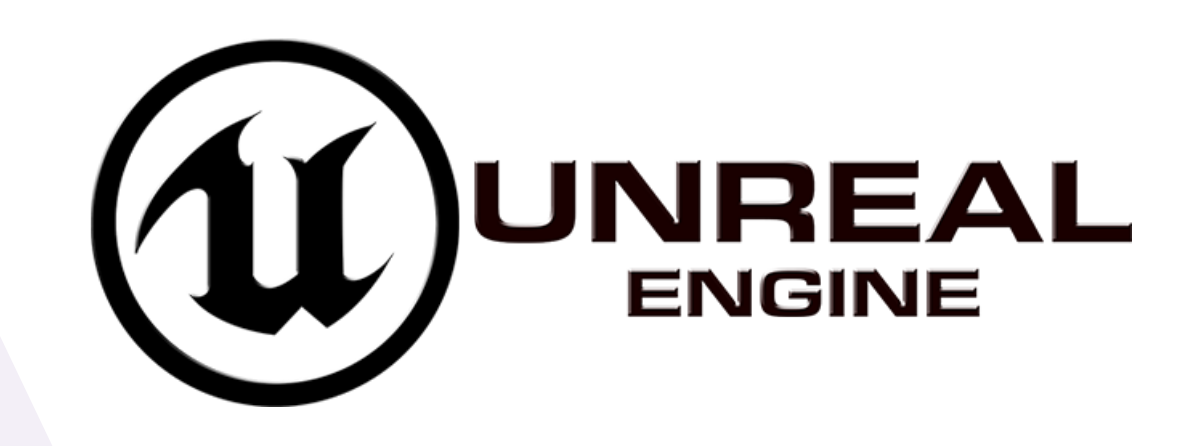